## SAP ABAP table TBP1C {Budget/Plan Profile}

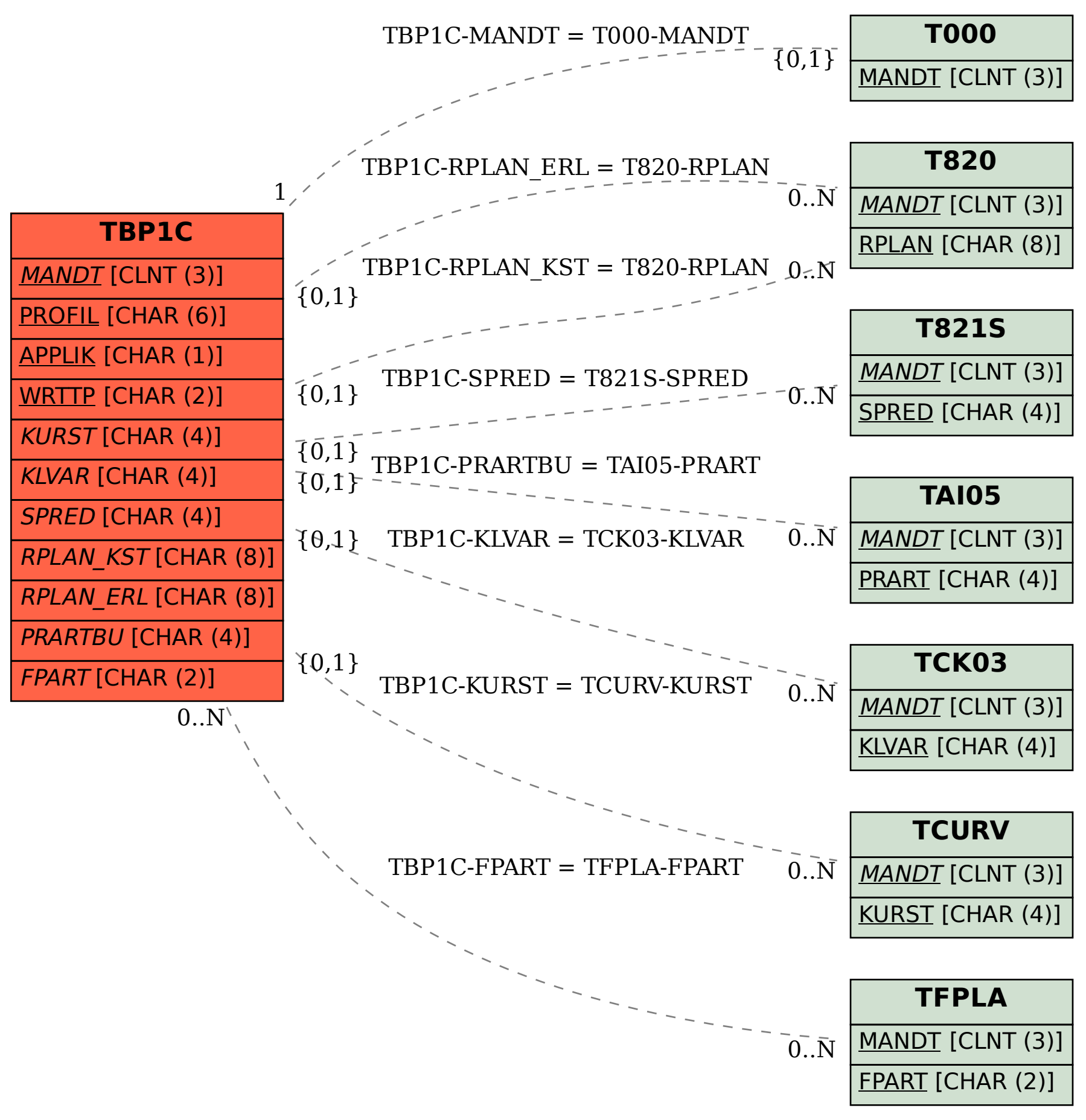